## Scan the QR code to sign on to this site and follow the prompts.

If your camera does not scan the QR code download a QR reader from your app store.

Insert your site QR code here

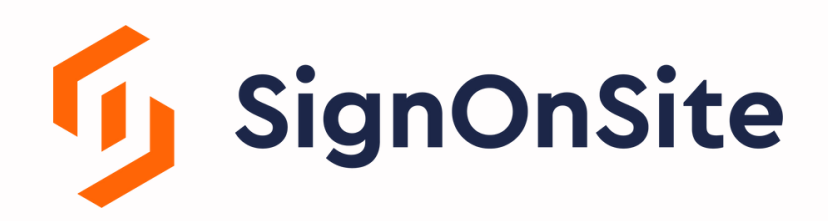